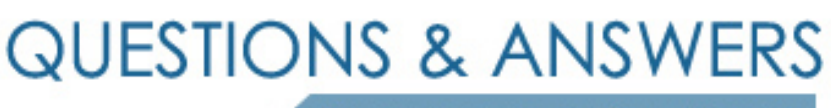

Kill your exam at first Attempt

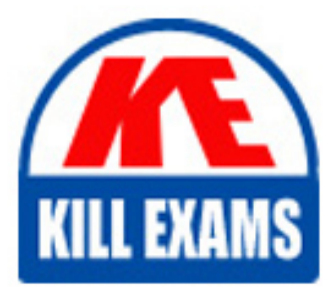

000-432 Dumps 000-432 Braindumps 000-432 Real Questions 000-432 Practice Test 000-432 dumps free

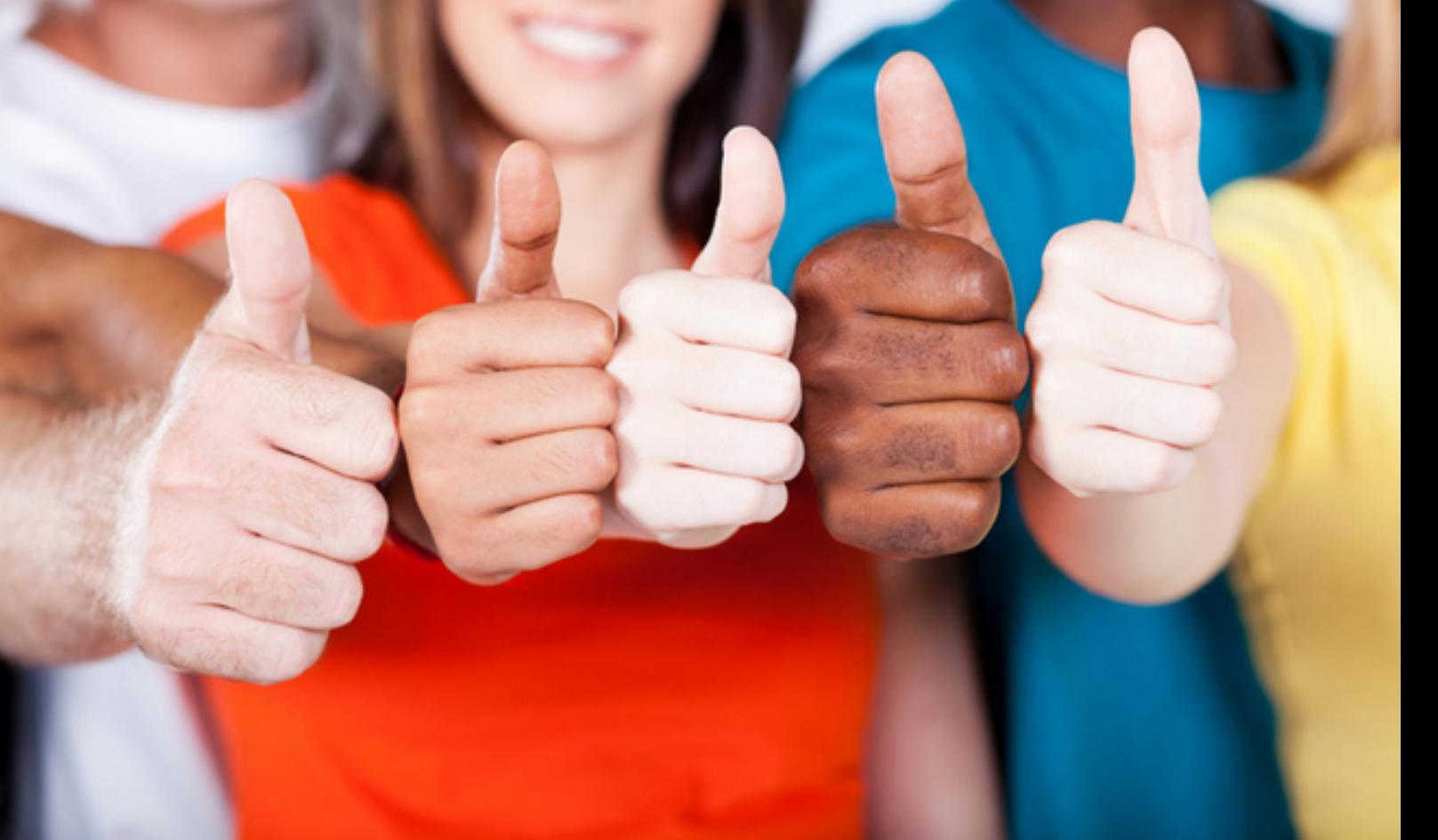

# **000-432 IBM**

IBM Tivoli Storage Manager V5.5 Operator

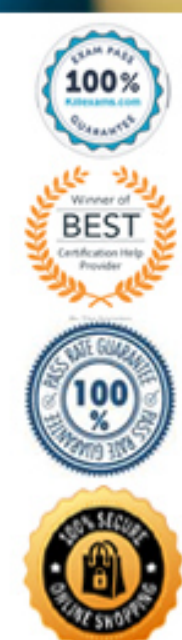

A. Delete the data on the tape, because it could not be located

B. Run an audit of the library and re-run the move data command

C. Restart the library and run the audit library command so that the tape can be located

D. Verify the tape is in the library, change its access to read-only, and re-run the move data command

# **Answer:** C

#### **QUESTION:** 87

The use of large disk-based backup storage pools requires occasional monitoring using the query volume command. Which two types of data are displayed by the query volume command? (Choose two.)

- A. The volume status
- B. Storage manufacturer name storage manufacturer? name
- C. Total number of file write errors
- D. Total number of disk mount errors
- E. The percentage of allocated space in use

**Answer:** D,?

One Correct Answer Choice is pending and it will be Updated in next Update

# **QUESTION:** 88

Click the Exhibit button.

Which statement is true given the information shown in the exhibit and assuming randomization is set to 0?

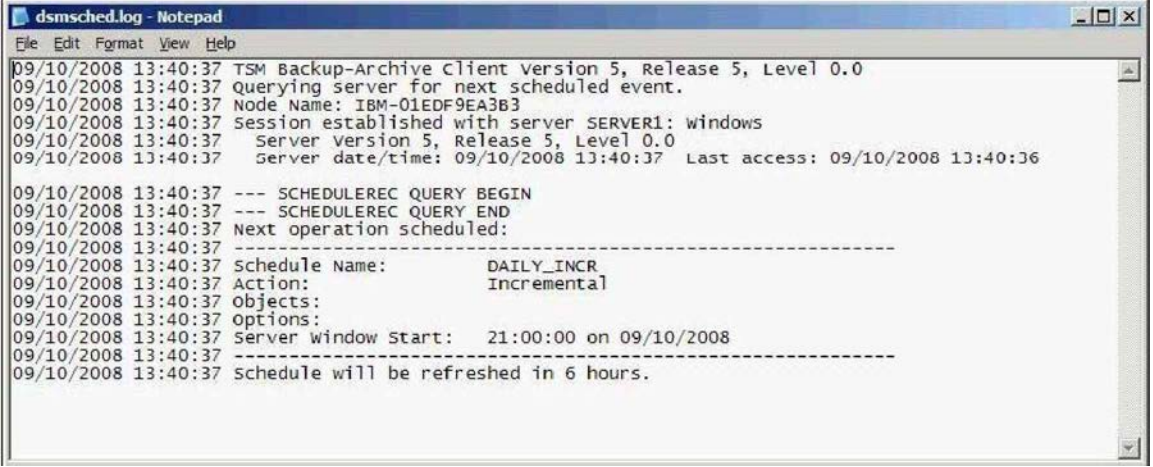

A. The node schedmode is set to polling, and the schedule will start right at 21:00 on 09/10/2008.

B. The node schedmode is set to prompted, and the schedule will start right at 21:00 on 09/10/2008.

C. The node schedmode is set to polling, and the schedule will start within 6 hours of 21:00 on 09/10/2008.

D. The node's schedmode is set to prompted, and the schedule will start within 6 hours of 21:00 on 09/10/2008.

**Answer:** Pending. Please Send your suggestions to feedback

#### **QUESTION:** 89

In IBM Tivoli Storage Manager (TSM), where can errors that occurred during a scheduled backup be found? (Choose two.)

- A. The Activity Log
- B. The client Error Log
- C. The client Statistics Log
- D. The TSM server System Log
- E. The Backup Summary Panel of the Integrated Solution Console

# **Answer:** A,?

One Correct Answer Choice is pending and it will be Updated in next Update

#### **QUESTION:** 90

What information is important to gather for problem resolution?

- A. the client's dsmtrace.exe file
- B. the client's dsm\_pref.jar file
- C. the client's Administration Center log file
- D. the client's dsm.opt and any client option sets

# **Answer:** C

#### **QUESTION:** 91

How can the percent used for volumes that are assigned to a particular storage pool be determined?

- A. Issue the query stg command
- B. Issue the query node command
- C. Issue the query libvol command
- D. Issue the query volume command

# **Answer:** C

#### **QUESTION:** 92

What should an operator do first to determine when or if server status has changed?

A. Review the server's Activity Log

B. Review the server's Update Log

C. Review the output of a query process command

D. Select Audit Report from the IBM Tivoli Storage Manager Administrative Center Reporting panel

**Answer:** Pending. Please Send your suggestions to feedback

#### **QUESTION:** 93

A client node backs up to disk. Tape is also available in a storage hierarchy on the server. In a typical configuration, what happens when the disk fills up?

A. Migration

- B. Expiration
- C. Reclamation
- D. Client backup failure

**Answer:** Pending. Please Send your suggestions to feedback

# **QUESTION:** 94

Which two actions should be taken to determine if a scheduled backup for a Windows client is in a state to run successfully? (Choose two.)

A. Look in the dsmwebcl.log for current information

- B. Look for current information in the dsmsched.log
- C. Check the Scheduler Service for a Started status
- D. Check the Registry for the latest schedule information
- E. From a command line run the ps -ef | grep dsmc command

#### **Answer:** A, B

# **QUESTION:** 95

How can it be determined which volumes are full in an IBM Tivoli Storage Manager (TSM) diskpool?

- A. issue the query volume \* command
- B. issue the query stg diskpool command
- C. select View Volumes in the TSM Administrative Center
- D. select View Storage Pool in the TSM Administrative Center

**Answer:** Pending. Please Send your suggestions to feedback

#### **QUESTION:** 96

You have an IBM SCSI attached library with LTO4 tape drives installed. One of the tape drives fails. You call IBM support and they replace the tape drive. What must be done for the drive to function?

- A. Update the drive to view its new element number
- B. Restart the process that was running when the drive failed
- C. Update the drive path to detect the new drive serial number
- D. Restart the IBM Tivoli Storage Manager server

#### **Answer:** B

#### **QUESTION:** 97

What should you verify before running the audit library LIB1 checklabel=barcode command on your SCSI tape library?

A. That library phone home mode has not been enabled

B. That no processes are running or tapes are currently mounted

C. That at least one tape drive is available for the audit library to use

D. That the barcode scanner is working properly from the IBM Tivoli Storage Manager Administration Center

# **Answer:** A

#### **QUESTION:** 98

Which command is used to display all the administrative schedules defined for an IBM Tivoli Storage Manager server instance?

- A. query events \* \*
- B. query events \* type=administrative
- C. query schedule type=administrative
- D. query associations type=administrative

#### **Answer:** B

# For More exams visit https://killexams.com/vendors-exam-list

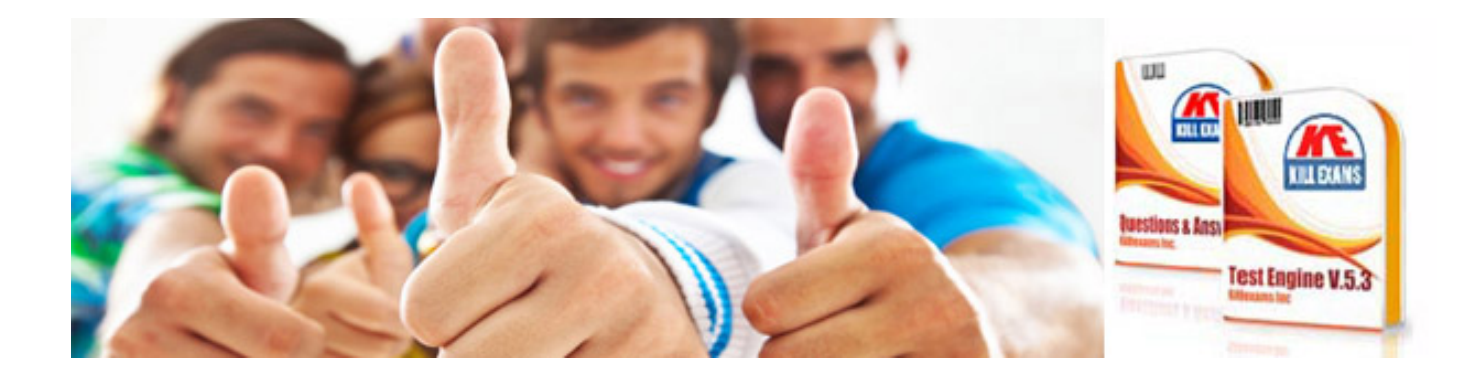

*Kill your exam at First Attempt....Guaranteed!*